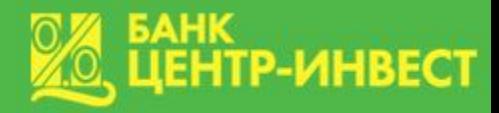

# *Порядок безналичного перечисления денежных средств на счета платежных карт*

*Автор: Коноплева Ю.Г.*

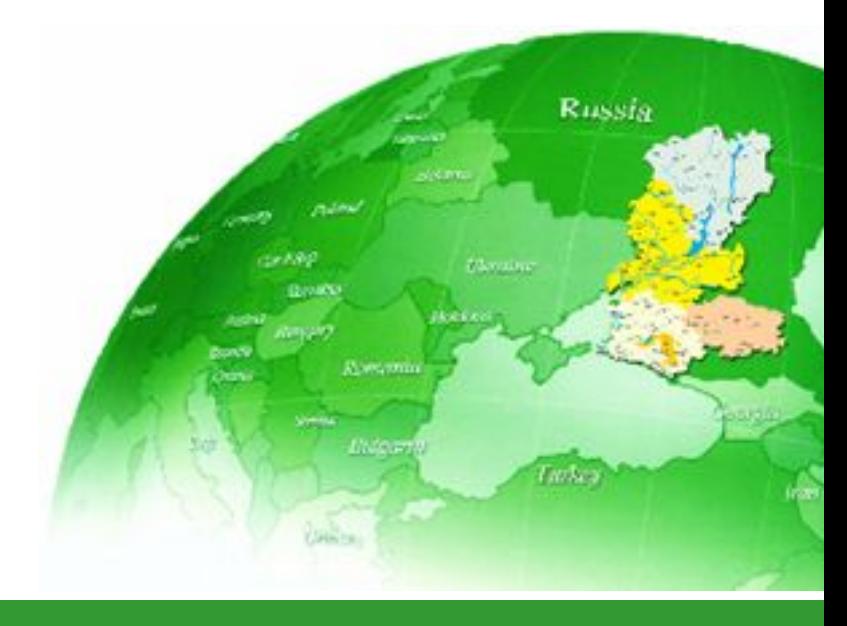

**Ростов-на-Дону 2017**

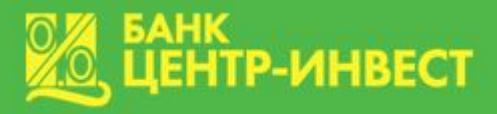

#### **Безналичные расчеты**

Платежи на территории РФ осуществляются путем наличных и безналичных расчетов (абзац второй п.1 ст. 140 ГК РФ).

**Безналичные расчеты** – это платежи, осуществляемые без использования наличных денег, то есть путем перевода денежных средств с одного счета кредитной организации на другой, которые сопровождаются при этом зачетом взаимных требований.

Посредниками в таких операциях являются банки, то есть именно на их счета и переводятся такие платежи.

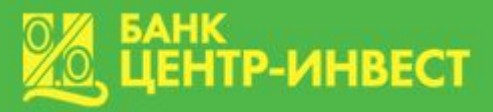

#### **При зачислении денежных средств на счета платежных карт необходимо руководствоваться:**

Положением Банка России от 19.06.2012г. N 383-П (ред. от 05.07.2017) " О правилах осуществления перевода денежных средств  $\mathbf{''}, \mathbf{''}$ 

Положением Банка России от 24.12.2004г. N 266-П (ред. от 14.01.2015) "Об эмиссии платежных карт и об операциях, совершаемых с их использованием";

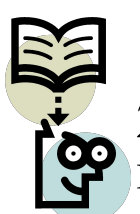

Федеральным законом от 07.08.2001г. N 115-ФЗ (ред. от 29.07.2017) "О противодействии легализации (отмыванию) доходов, полученных преступным путем, и финансированию терроризма ".

В соответствии с законом о противодействии отмыванию средств обязательному контролю подлежит операция с наличными денежными средствами, если сумма, на которую она совершается, равна или превышает 600 тыс. рублей (в том числе в эквиваленте иностранной валюты).

# **Общие правила оформления платежного поручения**

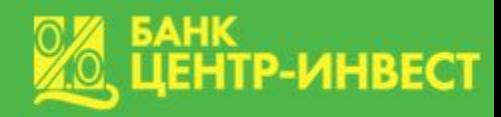

#### Плательщик:

- для юридических лиц, банков указывается полное или сокращенное наименование;
- для физических лиц полностью фамилия, имя, отчество. Для выделения информации об адресе места нахождения, адресе места жительства (регистрации) или места пребывания до и после адреса используется символ "//". Например: Иванов Иван Иванович//Россия, 432066, Ульяновская обл, Ульяновск г, Ленина ул, д.1, кв.2//
- для индивидуальных предпринимателей Ф.И.О. и правовой статус;
- В платежном требовании указывается (при наличии) идентификационный номер налогоплательщика (ИНН).

#### Получатель:

- -для физических лиц Ф.И.О. полностью. При наличии указывается ИНН получателя средств.
- при перечислении на общую сумму с реестром, в котором указаны получатели средств, обслуживаемые одним банком, в составляемом плательщиком платежном поручении указывается наименование банка, обслуживающего получателей средств.

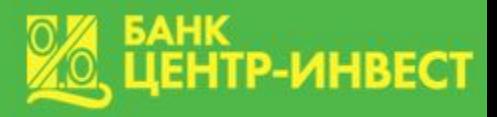

**Требования к оформлению платежного поручения на перечисление денежных средств физическому лицу**

 При перечислении денежных средств на счета физических лиц в назначении платежа указывается:

- цель платежа (например, «Заработная плата за январь 2017г.»);
- ФИО получателя (полностью) в именительном падеже (например, Иванов Иван Иванович);
- лицевой счет, соответствующий расчетному счету;
- сумма не содержит НДС.

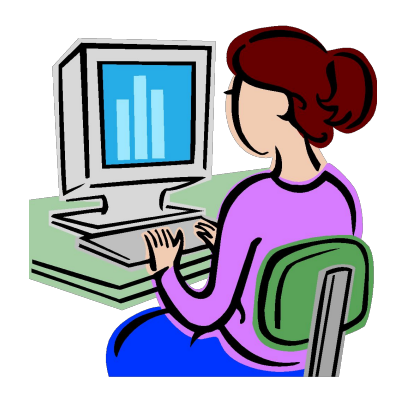

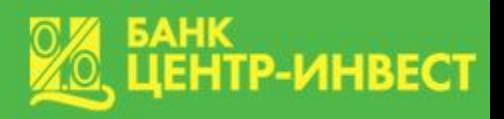

**Определение понятия «расчетный» и «лицевой» счет**

 Расчетный счет – консолидированный счет банка для поступления денежных средств на счета физических лиц.

Например, расчетный счет 40817810920**0049**00000.

 Лицевой счет – личный счет физического лица, отражающий финансово-кредитные операции клиента.

Структура лицевого счета: 408 17 810 1 **0049** 4911122

ААА ББ ВВВ Г ДДДД ЕЕЕЕЕЕЕ, где:

ААА – номер балансового счета первого порядка банка (408), определяется по правилам Банка России;

ББ – номер балансового счета второго порядка (17 – для резидентов, 20 – для нерезидентов);

ВВВ – код валюты, в которой открыт счет. Код валюты проставляется в соответствии с общероссийским классификатором валют (ОКВ).

Г – контрольная цифра (ключ);

ДДДД – четырехзначный код идентификации клиента;

ЕЕЕЕЕЕЕ – семизначный внутренний номер, присваиваемый конкретному клиенту.

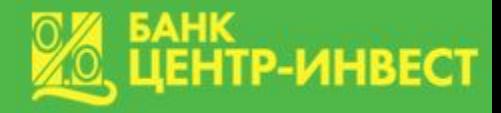

Наиболее часто используемые коды валют:

810 – Российский рубль (действующий цифровой код российского рубля – 643, однако для нумерации счетов используется отмененный код - 810); 840 – Доллар США;

978 – Евро.

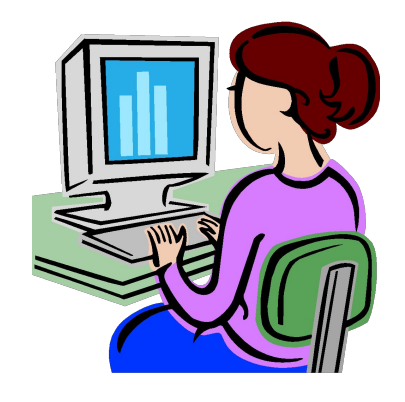

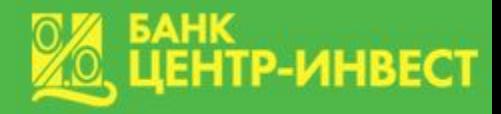

 **Шаблон реквизитов для перечисления средств на счет банковской карты в ПАО КБ «Центр-инвест»:** ПАО КБ «Центр-инвест» 344000, г. Ростов-на-Дону, пр. Соколова 62. КПП 615250001 БИК 046015762 ИНН 6163011391 Корр. счет 30101810100000000762 в Отделении по Ростовской области Южного ГУ Банка России Расчетный счет: 40817810920004900000 Получатель: Иванов Иван Иванович Назначение платежа: «…» на л/с 40817810100494911122

#### **Образец оформления платежного документа на перечисление денежных средств физическому лицу**

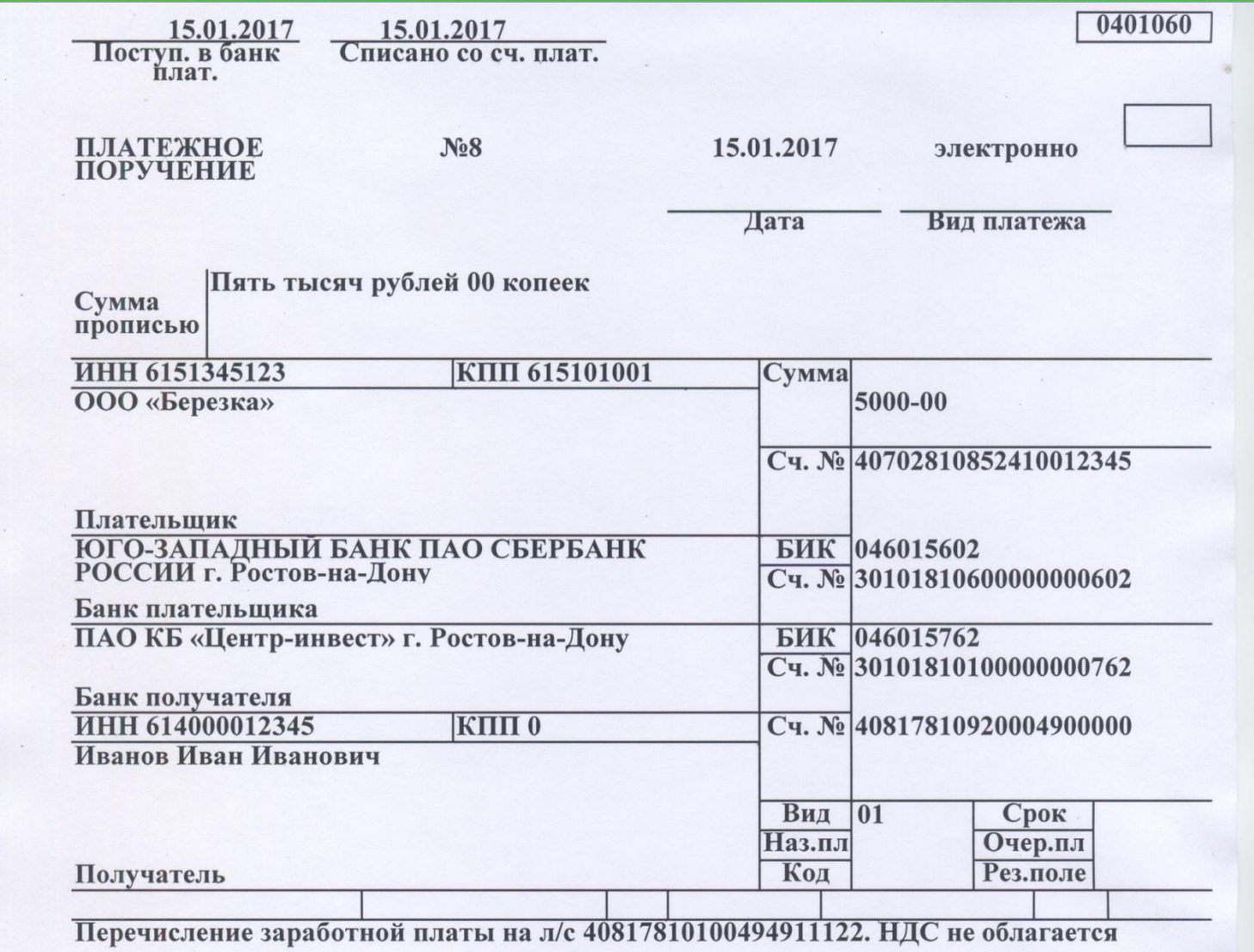

Назначение платежа

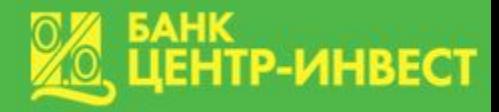

#### **Счет учета сумм «до выяснения»**

1)Если платежное поручение оформлено неверно, то денежные средства отражаются на счете учета сумм «до выяснения» для принятия мер к зачислению. В банк-отправитель направляется электронный запрос на уточнение реквизитов платежа.

2) На счете учета сумм «до выяснения» денежные средства могут находиться 5 рабочих дней, на 6 – возвращаются отправителю при отсутствии корректного ответа на запрос.

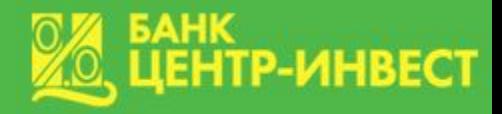

#### **Возврат денежных средств**

Возврат денежных средств в срок, не позднее дня, следующего за днем поступления денежных средств осуществляется если:

- указан в платежном поручении закрытый лицевой счет получателя денежных средств;
- сумма содержит НДС, кроме возврата оплаты за товар и услугу при расторжении договора;
- в поле «получатель» указано «ИП» (например, ИП Иванов Иван Иванович) либо наименование юридического лица.

#### **Данный платеж подлежит возврату.**

#### **Определите причину возврата денежных средств и другие ошибки**

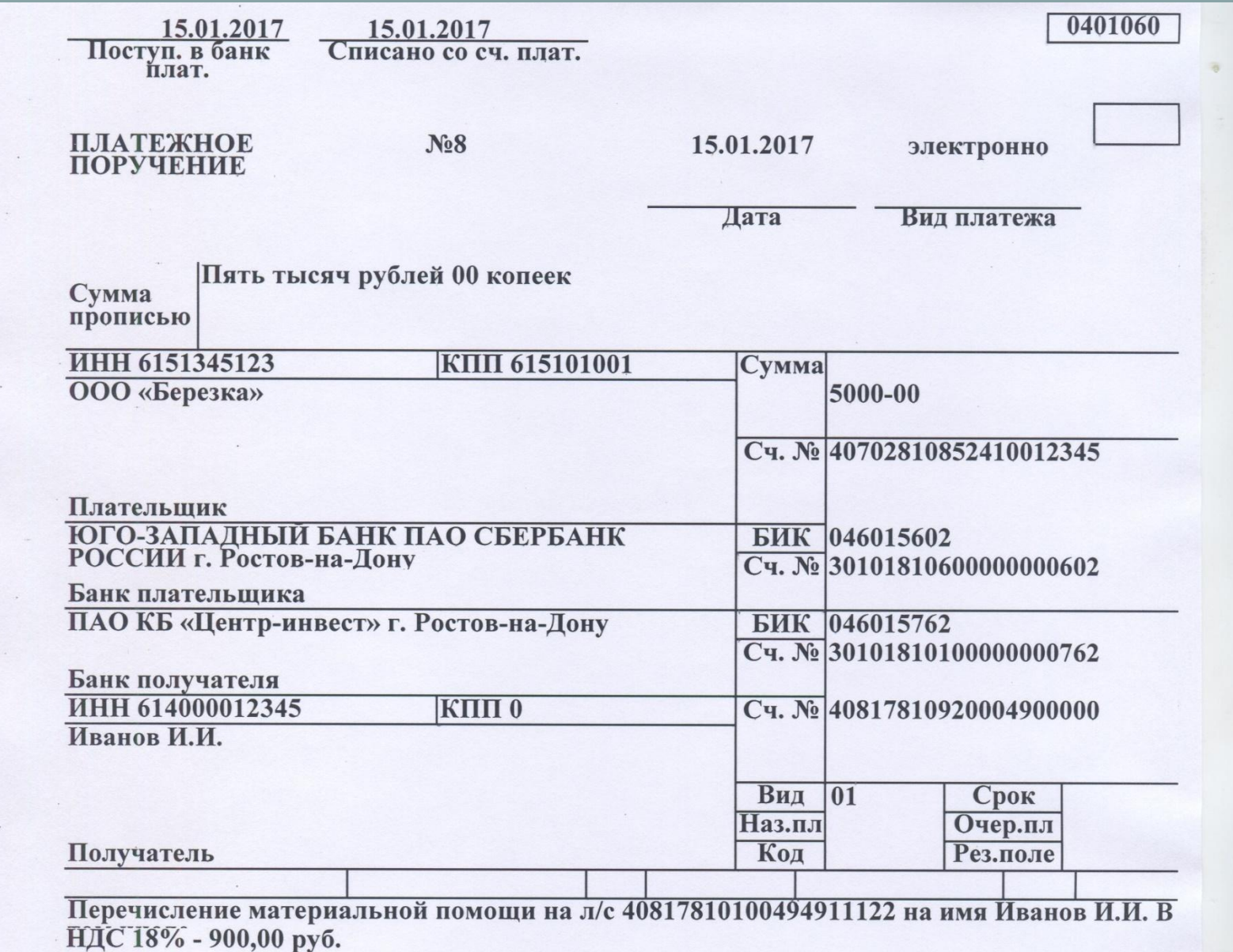

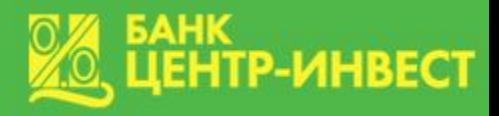

## **Что делать, если Вы ожидаете поступление денежных средств на Ваш лицевой счет, но денежные средства Вам не зачислены?**

- 1) Сбор информации о платеже:
	- как осуществлялся перевод денежных средств (наличными через кассу Банка «Центр-инвест», наличными через кассу другого банка, через интернет-банк, через терминал самообслуживания, платежных поручением с расчетного счета организации);
	- точная сумма платежа;
	- дата осуществления платежа;
	- номер платежного поручения.
- 2) Звонок в банк, объяснение проблемы с сообщением максимально полной информации о платеже.
- 3) Контакт с отправителем денежных средств для исправления ошибки/неточности в платежном поручении (если банком не получен ответ на электронный запрос).

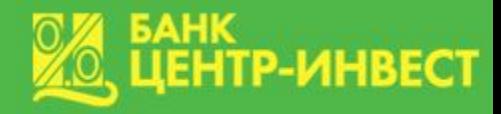

#### **Корпоративные карты: понятие и назначение**

**Корпоративная карта** – банковская карта, привязанная к счету юридического лица. Предназначена для оплаты расходов, связанных с хозяйственной или основной деятельностью компании, в том числе накладных, представительских, транспортных и командировочных расходов, а также получения наличных денежных средств. По своей сути корпоративная карта представляет собой аналог денежных средств, выданных подотчет.

Карта не может быть использована для расчетов по оплате труда и выплат социального характера, перечисления доходов от предпринимательской деятельности.

Корпоративная карта не может быть использования для получения оплаты от контрагентов за товары и/или услуги.

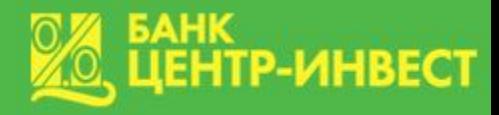

# **Основные требования к оформлению платежного поручения**

В платежном поручении при перечислении средств обязательно указывается :

*в графе получатель:* наименование организации, на которую открыт счет по корпоративной карте;

*в назначении платежа:* характер платежа, полностью ФИО владельца лицевого счета по корпоративной карте в именительном падеже, номер лицевого счета.

Сумма платежа не должна включать НДС.

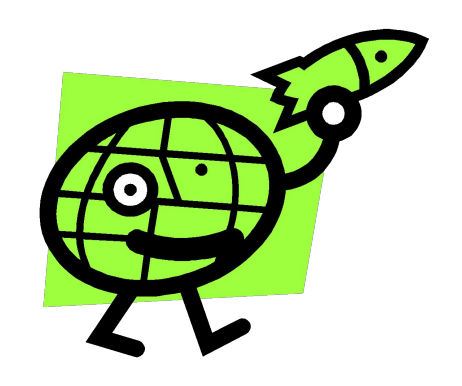

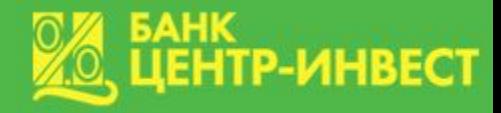

Корпоративные карты являются именными, т.е. выпускаются на конкретного сотрудника организации (ИП).

**Держатель корпоративной карты не может использовать ее для оплаты личных нужд или получения зарплаты.**

Счета по корпоративным картам открываются для юридических лиц всех видов собственности и индивидуальным предпринимателям согласно Положению Банка России от 24 декабря 2004 г. N 266-П "Об эмиссии платежных карт и об операциях, совершаемых с их использованием".

### *Данное платежное поручение оформлено некорректно. Найдите, пожалуйста, ошибку.*

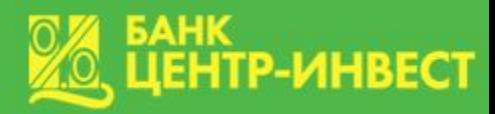

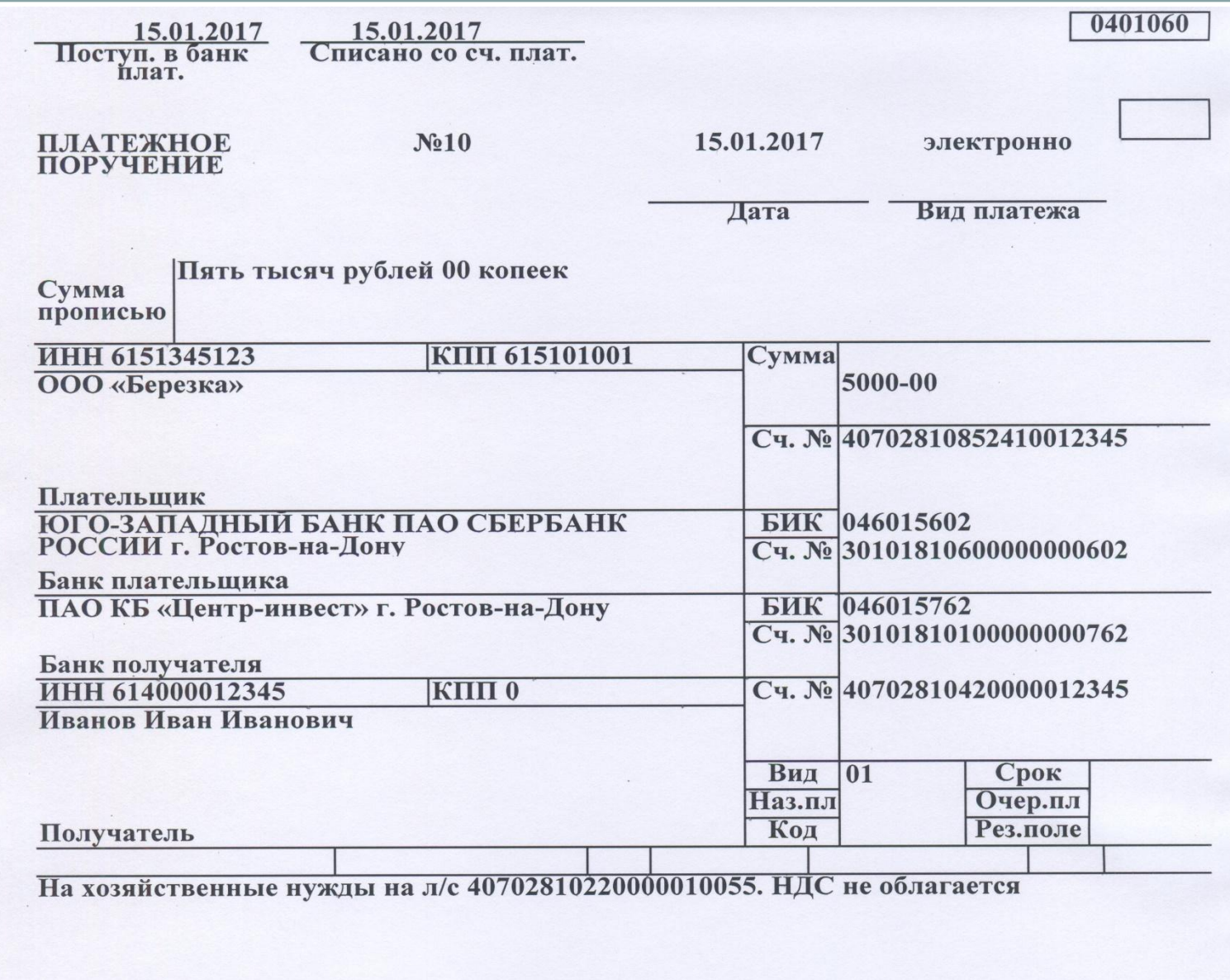

Назначение платежа

### *Данное платежное поручение оформлено некорректно. Найдите, пожалуйста, ошибку.*

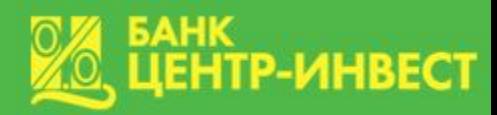

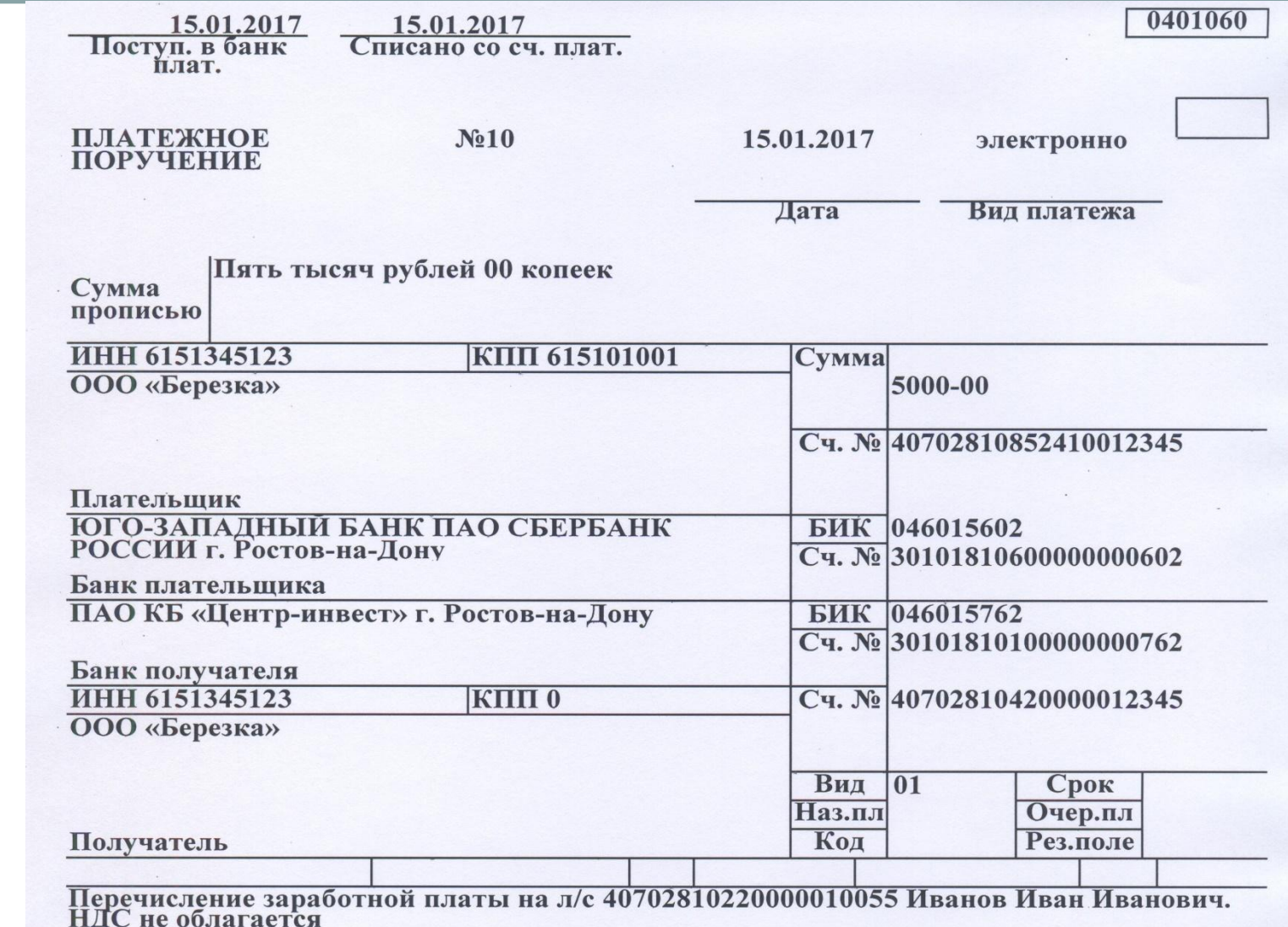

Назначение платежа

# **Государственная информационная система о государственных и муниципальных платежах**

 **Государственная информационная система о государственных и муниципальных платежах** (ГИС ГМП) представляет собой централизованную систему, обеспечивающую прием, учёт и передачу информации между её участниками, которыми являются администраторы доходов бюджета, организации по приему платежей, порталы, многофункциональные центры, взаимодействие которых с ГИС ГМП производится через систему межведомственного электронного взаимодействия. ГИС ГМП позволяет физическим и юридическим лицам получить информацию о своих обязательствах перед бюджетами бюджетной системы Российской Федерации по принципу «единого окна».

 Создана в соответствии с Федеральным законом Российской Федерации от 27 июля 2010 года № 210-ФЗ «Об организации предоставления государственных и муниципальных услуг».

## **Государственная информационная система о государственных и муниципальных платежах**

 ГИС ГМП предназначена для того, чтобы госорганы, которые оказывают определенный перечень услуг, могли обратиться к ней для выяснения факта оплаты налогового сбора или пошлины физлицом за эти услуги. Помимо этого, государственные организации или муниципалитет, перечислив сумму, которая должна быть направлена физлицом в бюджет, должны в сжатые сроки отправить сведения, необходимые для перечисления денег, в систему.

 Передача данных в ГИС ГМП снимает с организаций обязанность запрашивать у гражданина документы об уплате пошлины или сбора.

**TP-ИНВЕСТ** 

 Основная целью системы - соединение в одном месте информации обо всех платежах граждан, которые принимают госучреждения и муниципальные организации.

 В системе размещена информация о следующих платежах: •за муниципальные и государственные услуги;

•за услуги, оказанные госучреждениями и муниципальными организациями, где были размещены государственные или муниципальные заказы или задания;

•за государственные и муниципальные услуги, являющиеся обязательными для предоставления;

•за источники формирования дохода бюджетов;

 Также в ГИС ГМП можно проследить оплату штрафов ГИБДД, услуг Росреестра, пошлин и штрафов ГУВМ МВД и иных платежей, предусмотренные законодательством РФ.

# **Участники ГИС ГМП**

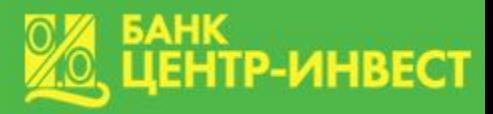

К основным участникам системы относят:

Федеральное казначейство — оператор системы: отвечает за создание,

развитие и обслуживание ГИС ГМП, определяет правила её

использования.

Администраторы доходов — сообщают о начислениях:

- предприятия ЖКХ,
- $\bullet$   $\Phi$ HC,
- ГИБДД,
- $\bullet$  ФССП,
- и другие ведомства,
- автономные учреждения.

Агенты, принимающие платежи — сообщают об оплате платежей:

- банки и расчётно-кассовые центры,
- платежные терминалы;
- отделения Почты России.

Портал государственных услуг, многофункциональный центр предоставляют гражданам информацию о начислениях и платежах.

### **Реализация системы**

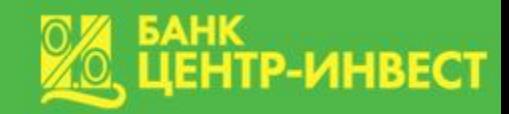

 Администратор доходов отправляет в Федеральное казначейство информацию о появившейся задолженности гражданина или организации. В свою очередь казначейство как главный орган, который несет ответственность за все сведения в системе, передает поступившую информацию в первую очередь порталу государственных услуг и в МФЦ. А данные организации уже сообщают сведения гражданину или организации, которые внесли соответствующую оплату посредством банка или любой известной платежной системы.

 Далее казначейство получает информацию о поступившем платеже, а уже потом портал госуслуг и МФЦ получают эти сведения. ГИС ГМП предполагает и прямой канал осуществления оплаты денежных средств прямо в казначейство.

 Кроме этого, система имеет возможность передавать информацию о начислениях в банки и платежные системы.

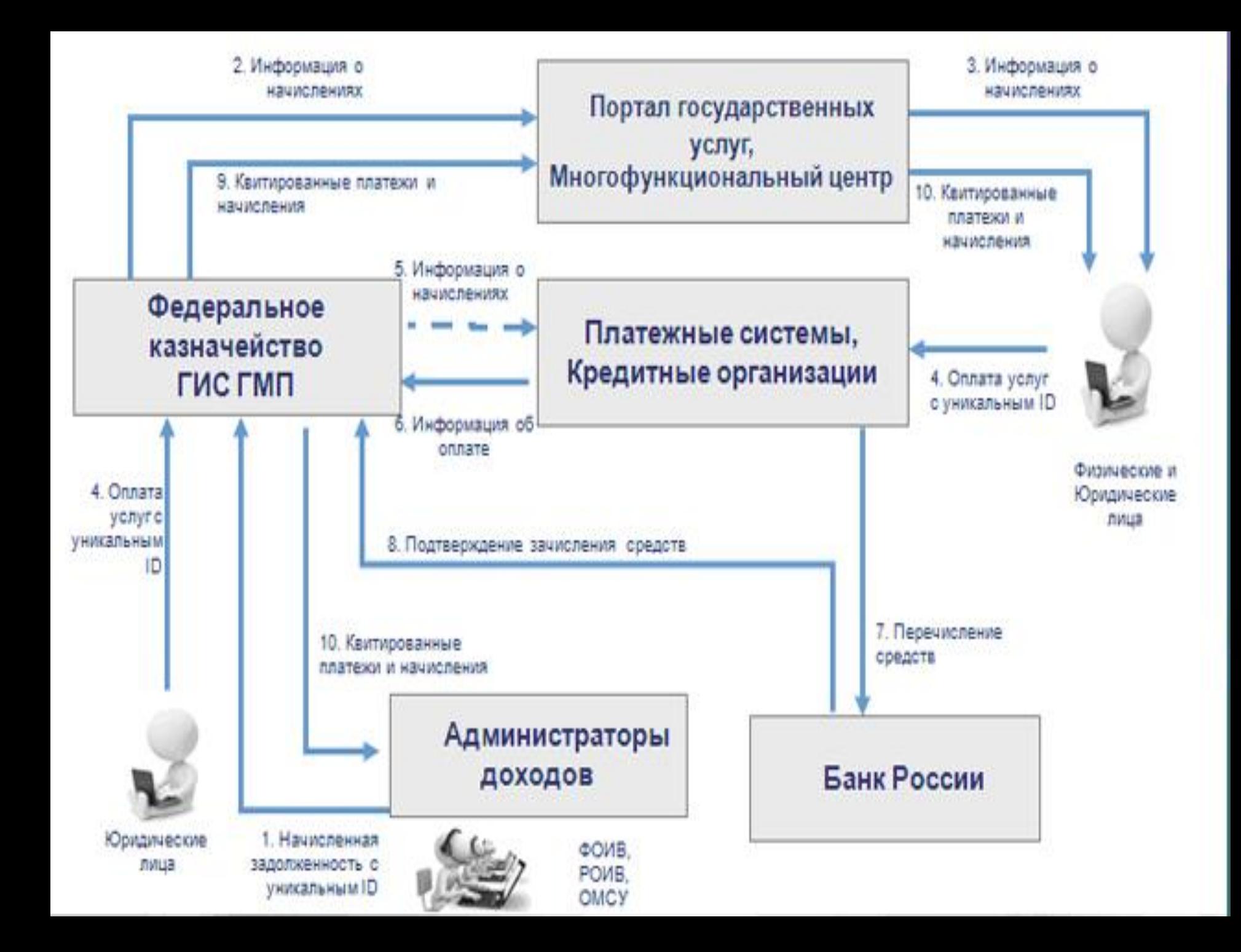

 Любое извещение, отправляемое оператору ГИС ГМП, должно содержать информацию о том, кто платит, и реквизиты платежа. Плательщиками могут быть как обычные граждане, так и юридические лица.

 Главной особенностью работы системы является применение различных идентификаторов.

К идентификаторам физлица относят:

❖номер страхового пенсионного свидетельства;  $*$ номер ИНН;

 $\clubsuit$ реквизиты паспорта гражданина РФ;

❖номер водительского удостоверения или свидетельства о регистрации авто;

❖учетный код ФМС и другие реквизиты, допускаемые законодательством России.

 Идентификатором юридического лица может быть: ❖номер ИНН;

- ❖КПП (код причины постановки представляет собой 9 цифр, которые позволяют произвести идентификацию компании: с первой по четвертую цифру – сведения о подразделении ФНС России, с пятой по шестую – собственно КПП, с седьмой по девятую цифру порядковый номер, который присвоен причине постановки на учет);
- ❖КИО (код иностранной организации это определённая комбинация цифр, которая присваивается компании с иностранными корнями во время регистрации);
- ❖УИН (уникальный идентификатор начисления идентификатор представляется в виде кода, который состоит из 20 или 25 цифр).

 Чтобы осуществить платеж в бюджет, необходимо обратиться, к примеру, в банк, и предоставить перечисленные идентификаторы.

### **Оплата**

AHK<br>E<mark>HTP-</mark>MHBECT

 **Для того чтобы провести платеж в системе, необходимо придерживаться следующего алгоритма.**

 I. Выбрать необходимую категорию и указать реквизиты: ❑для ФССП: дата постановления, категория и номер исполнительного производства, сумма к уплате.

- ❑для ГИБДД: серия, номер постановления, дата вынесения постановления, сумма к уплате – оплата штрафов; вид пошлины – оплата пошлин, где сумма ставится автоматически системой.
- ❑для уплаты налогов и задолженностей по налогам: вводится либо номер ИНН, либо номер налогового документа.
- ❑для Росреестра: указывается код платежа, состоящий из 20 цифр.

## **Оплата**

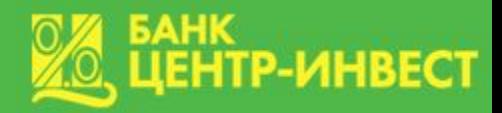

## II. Указать назначение платежа:

- ❑для ФССП: необходимо выбрать отдел приставов и регион,
	- ОКТМО проставляется системой автоматически.
- ❑для ГИБДД: указываются вид нарушения, регион и подразделение, КБК ставится системой автоматически;
- ❑для оплаты пошлины выбирается регион и подразделение, ОКТМО проставляется системой автоматически.

# III. Указать сведения о плательщике:

- ❑Для физлица: полные фамилия, имя, отчество, регион и адрес регистрации.
- ❑Подтвердить данные о платеже. В ГИС ГМП проверка платежа обязательная ступень в оформлении перевода. Ведь при неверно указанных реквизитах платеж может не пройти или уйти не по назначению, что усугубит ситуацию. Система предоставляет образец квитанции, где гражданин может сверить все данные.

### **Оплата**

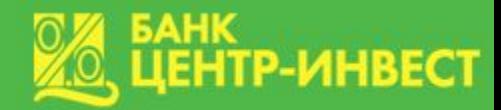

## IV. Выбрать способ оплаты:

❑банковская карта;

❑счет мобильного телефона.

 Далее идет завершение процесса платежа. Перед плательщиком появится окно с извещением об осуществлении операции с использованием системы. Он может сохранить или распечатать данное извещение, а информацию о платежах и, в частности, статус в ГИС ГМП, отслеживать в личном кабинете.

 Также ГИС ГМП предлагает услугу заказа квитанции, где содержатся все реквизиты платежа и стоит печать банка.

# **Оплата и поиск задолженностей «ГИС ГМП» Ментр-инвест**

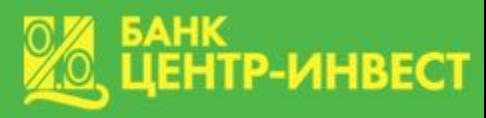

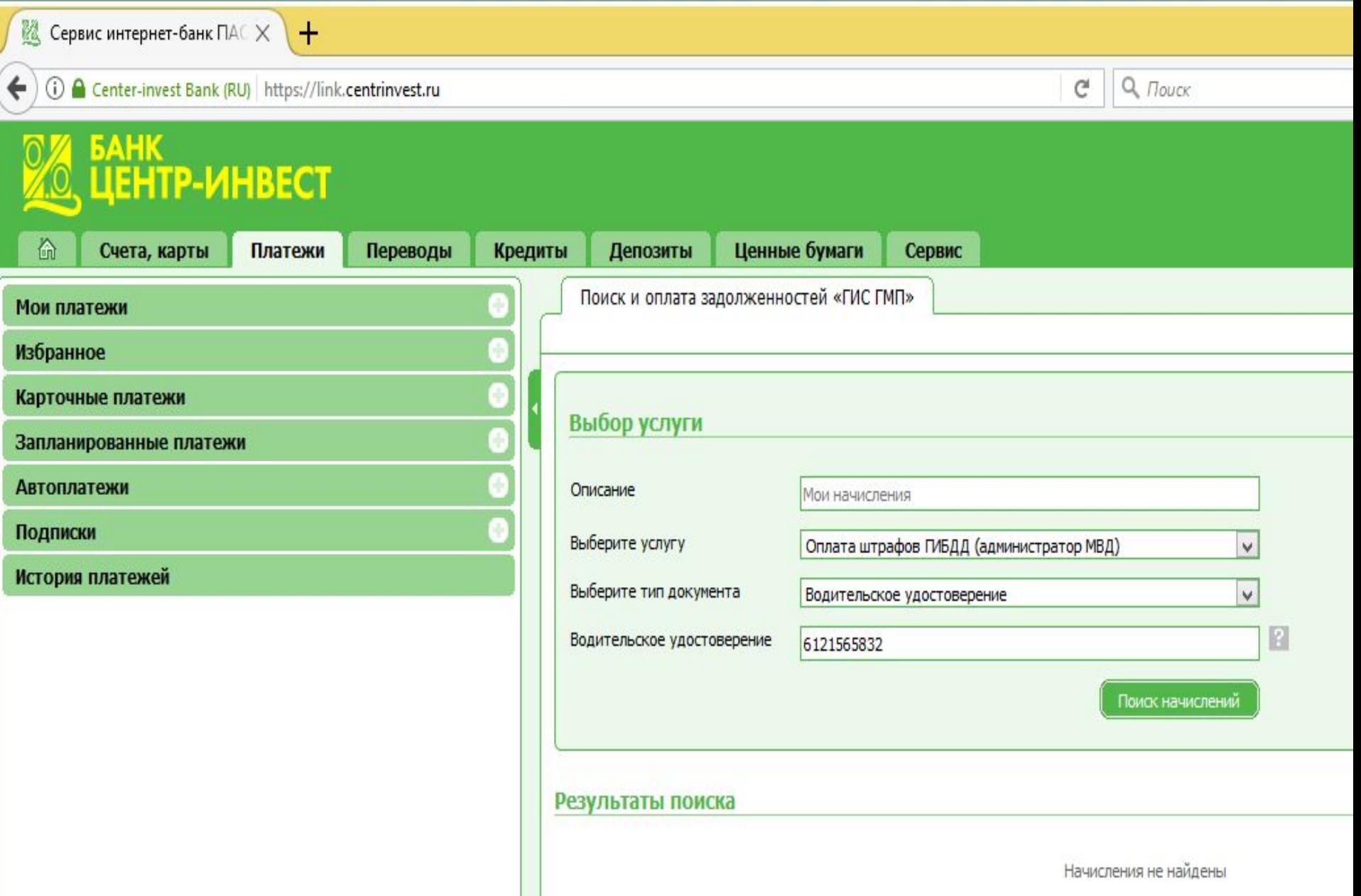

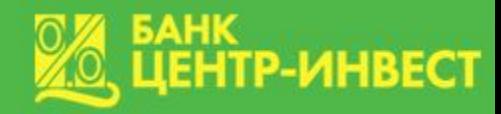

 В заключении необходимо отметить, что ГИС ГМП предназначена для повышения оперативности и снижения трудозатрат сотрудников соответствующих служб при рассмотрении вопросов, связанных с денежными перечислениями граждан или организаций в пользу государства.

 Также основная база доступна для лиц, обратившихся в финансовые организации с целью информирования о задолженностях и т. п.

 Главным ведомством, отвечающим за функционирование, обновление и модернизацию ГИС ГМП, является Федеральное казначейство. Помимо последнего к активным участникам системы относятся финансовые организации, многофункциональные центры, портал государственных услуг, платежные системы, администраторы доходов, простые граждане и юридические лица.

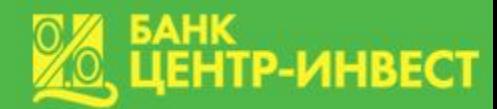

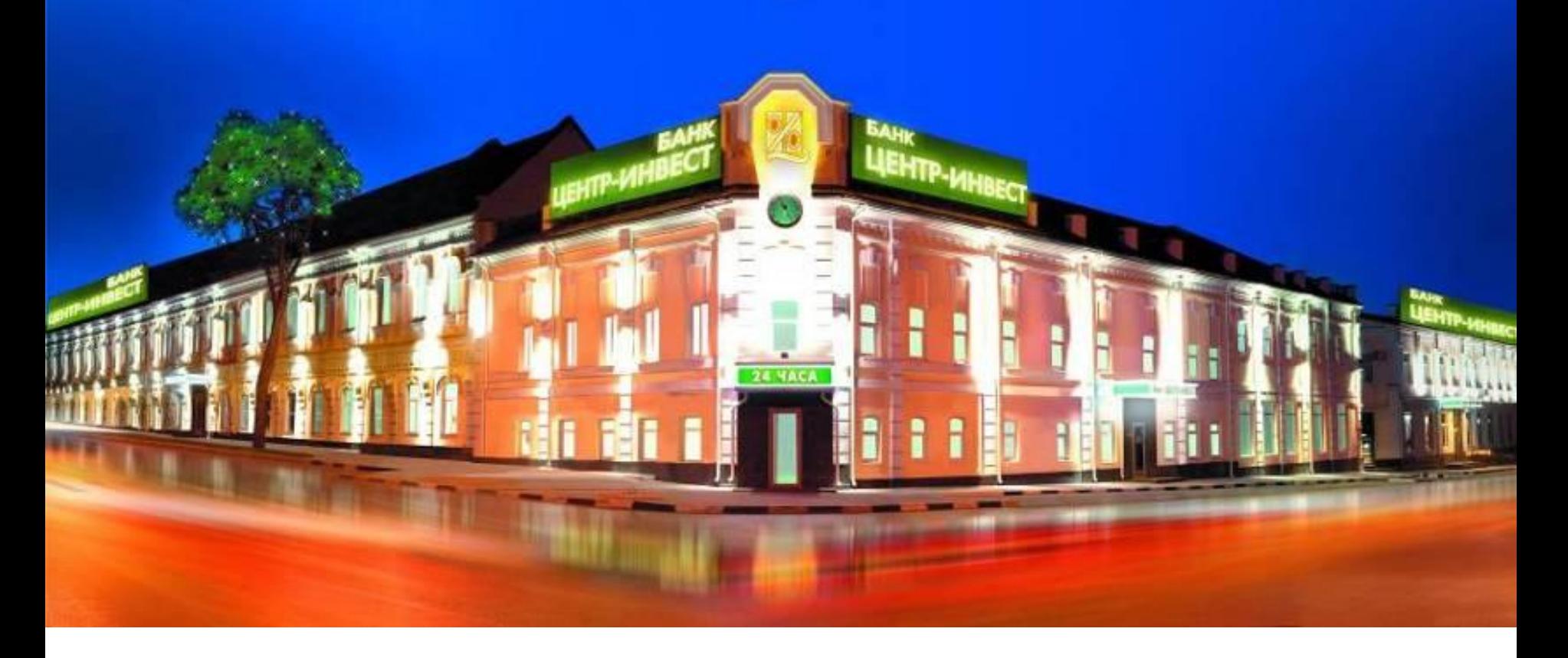

# Спасибо за внимание!

**Круглосуточная служба сервиса для держателей карт 8 800 2009-109**

**информационно-справочная служба (863) 2-000-000**